#### P4 and Open vSwitch

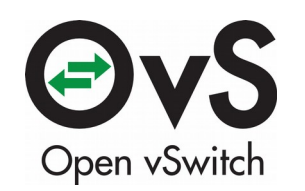

Ben Pfaff blp@nicira.com Open vSwitch Commiter

### Open vSwitch Architecture

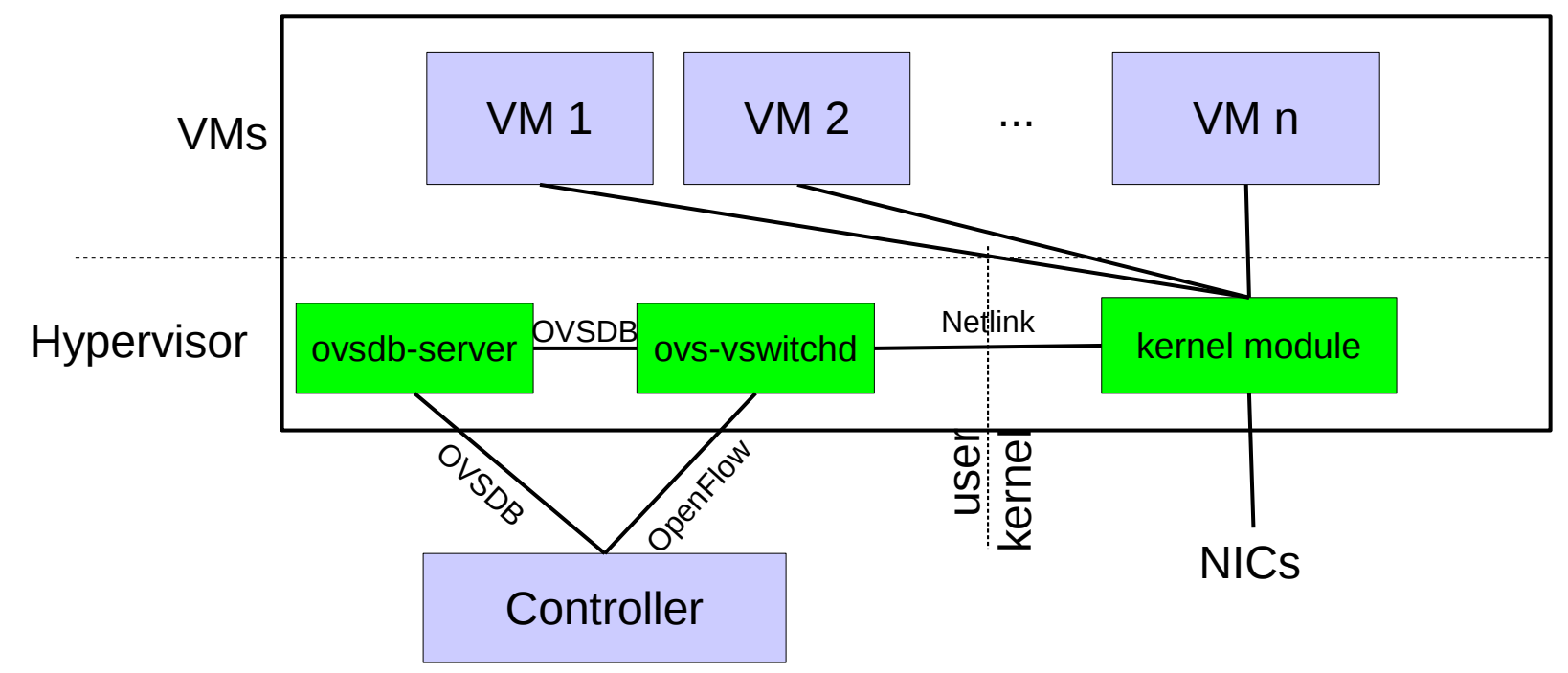

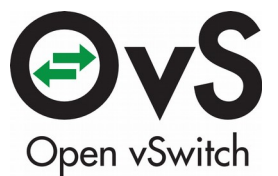

## Where is Open vSwitch Used?

- Broad support:
	- Linux, FreeBSD, NetBSD, Windows, ESX
	- KVM, Xen, Docker, VirtualBox, Hyper-V, …
	- OpenStack, CloudStack, OpenNebula, (OVN!), …
- Widely used:
	- Most popular OpenStack networking backend
	- Default network stack in XenServer
	- 1,440 hits in Google Scholar
	- Thousands of subscribers to OVS mailing lists

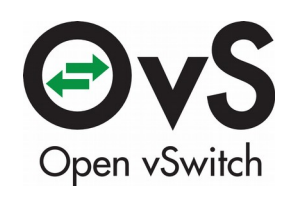

## The Big Picture

- Most releases of OVS add support for new fields or protocols.
- Every new field or protocol requires changes throughout OVS.
- Every change to OVS requires building, distributing, and installing a new version of OVS.
- Every field needs coordination with controller authors (+ONF).
- (Sometimes reasonable people disagree about a field, too!)
- It would be great to avoid all of this!

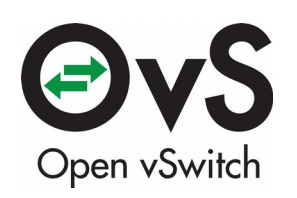

# The Big Vision

**Requirements** 

- Reconfigure protocols and fields without recompiling
- Maintain or boost performance
- Maintain OVS backward compatibility
- Maintain (and extend) OpenFlow compatibility

Nice-to-Have

- Minimize dependencies.
- Support both OVS software datapaths (kernel and user/DPDK).
- Avoid making OVS modal.
- Define "legacy" features in terms of new interface
- Avoid fragmenting P4 spec.

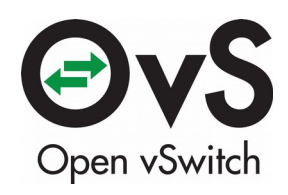

## The Easy Part

- Define OVS fields and protocols with P4 **header\_type**, **header**, **parser**s (~300 lines of P4 for everything in OVS).
- Map these fields and protocols to OpenFlow "OXM" matches
	- by naming (e.g. name your eth\_dst field OXM\_8000\_03)
	- with an external mapping table
	- with special comments in the P4 source code
	- by defining OXM matches as metadata and storing into them

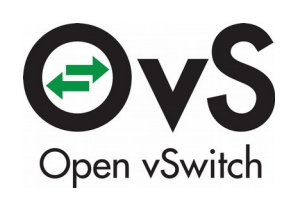

### The Harder Part: OVS Linux datapath

- How do we make **openvswitch.ko** extensible?
- Probably not acceptable to support P4 directly in kernel.
- Kernel already has an extensibility mechanism, eBPF:
	- 64-bit hardware-like virtual machine.
	- Extended form of BPF (used e.g. for tcpdump).
	- Safe for untrusted user code via verifier.
	- JIT for high performance on popular archs (e.g. x86, ARM).
- eBPF is a suitable compiler target for P4! (Size could be an issue: 1415/4096.)
- (User/DPDK datapath can use any approach we like.)

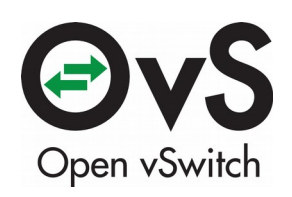

## Unsolved Conceptual Issues in P4-OVS Binding

- Weird fields
	- Transforming P4 to OpenFlow is not too hard
	- Transforming back from OpenFlow to P4 might need help
	- e.g. OVS treats CFI bit in VLANs as "present" bit
- Inserting and removing fields
	- VLAN and other encapsulation push/pop
	- MPLS requires reparse after pop

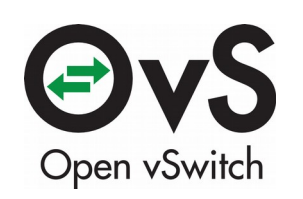

## The Prototype

- P4 syntax lexer (complete language)
- P4 syntax parser (**header\_type**, **header**, **parser**)
- ovs.p4: P4 for OVS supported protocols and fields (minus IPv6)
- Compiler that accepts P4 and emits eBPF (just what ovs.p4 needs)
- eBPF interpreter for OVS userspace
	- (would be replaced by JIT for production use)
- Replacement flow parsing routine that invokes eBPF
- Total: 5,500 new lines of code written over about 1 week

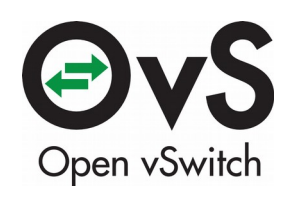

### The Worst Part of the Prototype: Mapping P4 to OpenFlow via metadata

OVS flow definition struct flow { ... … uint8 t eth src[6]; uint8 t eth dst[6]; ovs be16 eth type; P4 metadata definition header\_type flow\_t { fields { … eth\_src : 48; eth\_dst : 48; eth type : 16;

…

P4 parser mapping header type flow t flow; parser eth { extract(12 eth); set metadata(flow.eth src, l2\_eth.eth\_src); set metadata(flow.eth dst, l2\_eth.eth\_dst);

...

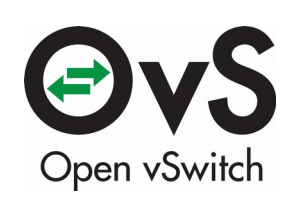

…

### Future Work

- Most important: solve unresolved questions in P4-OVS and P4-OpenFlow bindings
- P4 to eBPF compiler refinement (needs optimizer; use LLVM?)
- Lots of code to crank out.

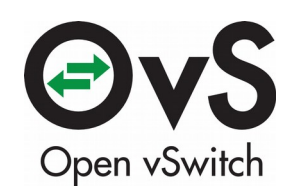

### Questions?

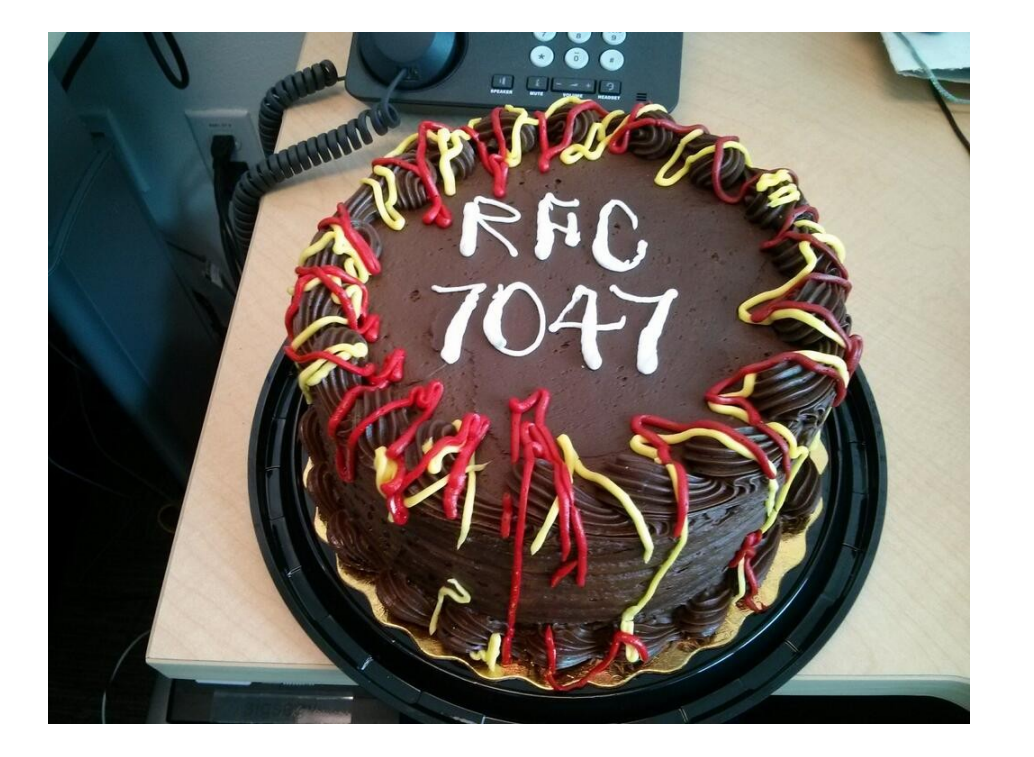

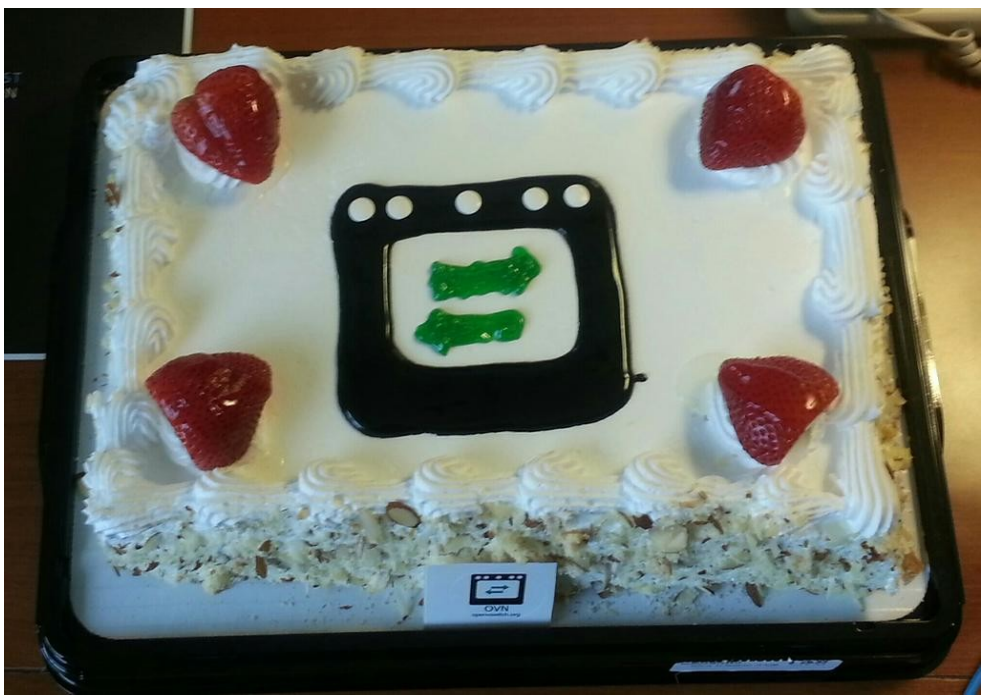

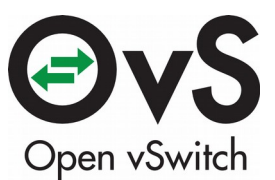

Source code: https://github.com/blp/ovs-reviews/releases/tag/p4-workshop

### P4-to-eBPF Example

BPF

...

header type  $12$  eth  $t$  { fields { eth  $dst : 48$ ; eth\_src : 48; } header l2\_eth\_t l2\_eth; parser l2\_eth { extract(l2\_eth); set metadata(flow.dl dst, latest.eth dst); set metadata(flow.dl src, latest.eth src); return select(current(0, 16)) { 0x8100: l2\_vlan; default: l2\_ethertype;

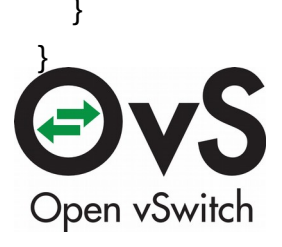

P4

}

# set metadata(flow.dl dst) #  $r5 = 12$  eth.eth dst 1: ld #0, r5 3: ldd [r5], r5 4: rshd #0x10, r5 5: lshd #0x10, r5 6: ld #0x10068, r6 8: ldd [r6], r7 9: ld #0xffff, r8 11: andd r7, r8 12: ord r5, r7 13: std r7, [r6]

#  $r5 = current(0, 16)$  27: ld #0, r5 29: ldh 0xc[r5], r5 30: if (r5 != #0x8100) jmp 32 31: jmp 33 32: jmp 744